# Rapor ve Form Tanımlarında Kullanılan Fonksiyonlar

- 1- MIN(number, number)
- 2- MAX(number, number)
- 3- MOD(number, divisor)
- 4- DIV(number, divisor)
- 5- ABS(number)
- 6- VAL(text)
- 7- DATE(day, month, year)
- 8- AFTER(days, year)
- 9- DAYS(firstdate, lastdate)
- 10- DAYOF(date)
- 11- MONTHOF(date)
- 12- YEAROF(date)
- 13- WDAYOF(date)
- 14- ROUND(number)
- 15- TRUNC(number)
- 16- ERATE(date, currency)
- 17- CREATE(date, base curr., base rate, dest. curr)
- 18- STRPOS(search string, string)
- 19- FLOOR(number)
- 20- CEIL(number)
- 21- FRAC(number)
- 22- EXP(number)
- 23- LN(number)
- 24- POWER(base, exponent)
- 25- SQR(number)
- 26- SQRT(number)
- 27- COS(number)
- 28- SIN(number)
- 29- TAN(number)
- 30- STRLEN(text)
- 31- WEEKNUM(year start, first week, date)
- 32- STR(number)
- 33- DATESTR(date, format)
- 34- MONTHSTR(month)
- 35- WDAYSTR(weekday)
- 36- NUMSTR(number, decimals, format)
- 37- TIMESTR(time, format)
- 38- RESXSTR(list resource, tag)
- 39- RESSTR(string resource)
- 40- CRESSTR(list id., tag)
- 41- SUBSTR(text, start, length)
- 42- UPCASE(text)
- 43- LOWCASE(text)
- 44- TRIMSPC(text, option)
- 45- JUSTIFY(text, direction, fill, length)
- 46- WRNUM(language, numer, part)
- 47- IF(expression, value1, value2)

# FONKSİYONLARIN KULLANIMI

1. MIN(number, number)

Fonsiyonun içerindeki sayılardan küçük olanı verir.

 $MIN(5, 6) = 5$ 

2. MAX(number, number)

Fonsiyonun içerindeki sayılardan büyük olanı verir.

- $MAX(5, 6) = 6$
- 3. MOD(number, divisor)

Bir sayının diğer bir sayıya bölündüğünde kalanı verir.

 $MOD(35, 6) = 5$ 

- $MOD(42, 7) = 0$
- 4. DIV(number, divisor)

Bir sayının diğer bir sayıya bölündüğünde bölümü verir.

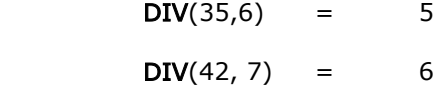

5. ABS(number)

Bir sayının mutlak değerini alır.

 $ABS(7) = 7$  $ABS(-7) = 7$ 

6. VAL(text)

Metin olarak yazılmış bir sayıyı sayı formatına çevirir.

 $VAL("1000") = 1000$ 

7. DATE(day, month, year)

Gün, ay ve yıl bilgisine göre tarih formatına çevirir.

 $\text{DATE}(31, 12, 2000) = 31.12.2000$ 

8. AFTER(days, date)

Bir tarihten verilen gün sayısı kadar sonraki tarihi verir.

AFTER(10, DATE(10,02,2001)) = 20.02.2001

AFTER(10, [Günün tarihi]) = 15.02.2001 (Günün tarihi 05.02.2001 ise)

9. DAYS(firstdate, lastdate)

İki tarih arasındaki gün sayısını verir.

 $DXS(DATE(13, 10, 2000), DATE(21, 10, 2000)) =$  8

10. DAYOF(date)

Verilen tarihin gününü verir.

 $DAYOF(DATE(10, 12, 2000)) = 10$ 

11. MONTHOF(date)

Verilen tarihin ayını verir.

 $MONTHOF(DATE(10,12,2000)) = 12$ 

# 12. YEAROF(date)

Verilen tarihin yılını verir.

**YEAROF** (DATE(10,12,2000)) = 2000

13. WDAYOF(date)

Verilen tarihin haftanın kaçıncı günü olduğunu verir.

**WDAYOF** (DATE(30,03,2001)) = 5

## 14. ROUND(number)

Verilen sayıyı en yakın tamsayıya çevirir.

 ${\sf ROUND}(5.25)$  = 5  ${\tt ROUND}(5.61) = 6$ 

### 15. TRUNC(number)

Verilen sayının ondalıklı kısmını kaldırarak tamsayıya çevirir.

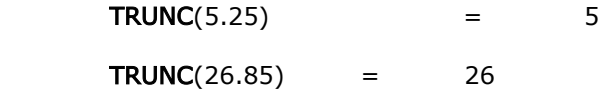

16. ERATE(date, currency)

İstenilen döviz cinsinin, otomatik kullanımda olan türünün, belli tarihteki kurunu getirir.

ERATE(DATE(05,05,2002),20)

05.05.2002 tarihine girilen EURO kurunu getirir. (Döviz kullanım parametrelerinde otomatik kullanıma hangi döviz türü seçildiyse, o türün kurunu getirecektir.)

17. CREATE(date, base curr., base rate, dest curr)

İstenilen dövizli tutarın çapraz kurla çevrilen değerini getirir.

 $CREATE(DATE(05, 05, 2002), 1, 1500, 20) = 1.453, 25$ 

05.05.2002 tarihindeki USD kurun 1.600.000 TL, EURO kurun da 1.550.000 TL olduğunu kabul edelim. 1500 EURO'nun bu tarihteki USD karşılığını bulmak için CREATE fonksiyonu yukarıdaki şekilde kullanılır ve fonksiyon 1.453,25 sonucunu bulur. (Matematiksel formül: 1.500\*1.550.000/1.600.000)

18. STRPOS(search string, string)

Metin içersinde aranacak olan karakterin metnin kaçıncı karakteri olduğu bilgisini verir.

 $STRPOS("E", "KALEM") = 4$ 

19. FLOOR(number)

Verilen sayıyı kendisinden küçük en yakın tamsayıya çevirir.

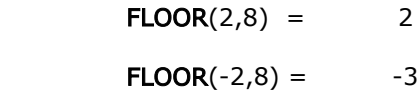

20. CEIL(number)

Verilen sayının ondalık kısmını 1'e tamamlayarak tamsayıya çevirir.

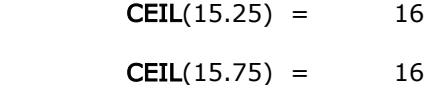

21. FRAC(number)

Verilen sayıdan sayının tamsayı kısmını çıkardıktan sonra kalan sayıyı 0 ve +/-1 den yakın olanına çevirir.

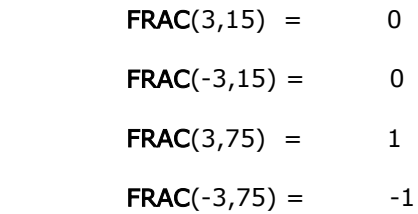

#### 22. EXP(number)

Doğal logaritma(ln) fonksiyonunun tersidir. Doğal logaritma fonksiyonunun tabanının (e) verilen sayı kadar kendisi ile çarpımının en yakın olduğu tamsayıyı verir.

> $EXP(1)$  = 3 (e'nin yaklaşık değeri)  $EXP(2) = 7$

# 23. LN(number)

Doğal logaritma fonksiyonudur. "e" tabanına göre logartima fonksiyonunu sonucunu en aykın tamsayıya çevirir..

 $LN(2) = 1$ EXP  $(LN (5)) = 5$ 

# 24. POWER(base, exponent)

Bir sayının belirtilen kuvvetini verir.

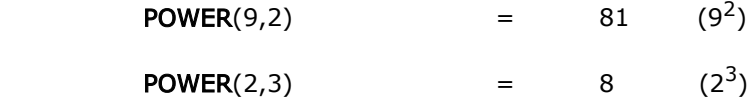

### 25. SQR(number)

Bir sayının karesini (kendisi ile çarpımını) verir.

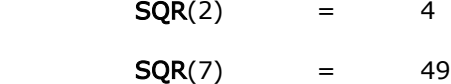

# 26. SQRT(number)

Bir sayının karekökünü verir.

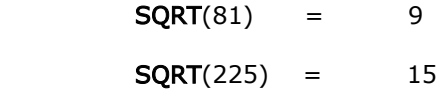

# 27. COS(number)

Bir sayının (radyan cinsinden verilen açının) cosinüsünü verir.

 $COS(0) = 1$ 

28. SIN(number)

Bir sayının (radyan cinsinden verilen açının) sinüsünü verir.

29. TAN(number)

Bir sayının (radyan cinsinden verilen açının) tanjantını verir.

## 30. STRLEN(text)

Seçilen metnin kaç karakterden oluştuğu bilgisini verir. Türü sayıdır.

 $STRLEN("abcdefg")$  = 7

 $STRLEN("999") = 3$ 

# 31. WEEKNUM(year start, first week, date)

İlgili tarihin yılın kaçıncı haftası olduğuna dair bilgi getirir. First week parametresi MS Outlook'ta olduğu gibi çalışır.

- 1: Yılın ilk haftası Ocak 1 ile başlar
- 2: İlk 4 günlük hafta yılın ilk haftasıdır (Ocak 1 Cuma ise yılın ilk haftası ayın 4'ü ile baslıyor)
- 3: İlk tam hafta yılın ilk haftasıdır.

WEEKNUM (DATE(01,01,2002),1, Teslim tarihi)

### 32. STR(text)

Sayı olarak tanımlanmış alanı metin formatında yazar.

 $STR(1234) = 1234$ 

33. DATESTR(date, format)

Verilen tarihi metne çevirerek istenen formatta yazar.

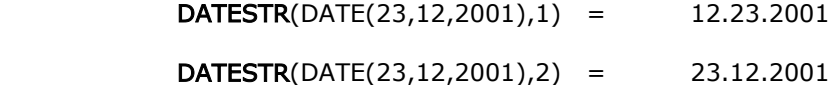

# 34. MONTHSTR(month)

Verilen sayıya karşılık gelen ayı metin olarak yazar.

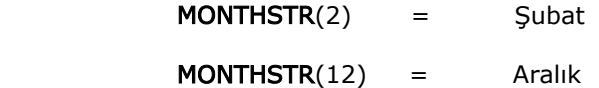

# 35. WDAYSTR(weekday)

Verilen sayıya karşılık gelen günü metin olarak yazar.

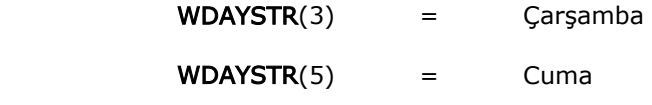

36. NUMSTR(number, decimals, format)

Verilen sayıyı metne çevirerek istenen formatta yazar.

 $NUMSTR(1234,3,1) =$  1234

 $NUMSTR(1234,3,6) =$  1234,000 %

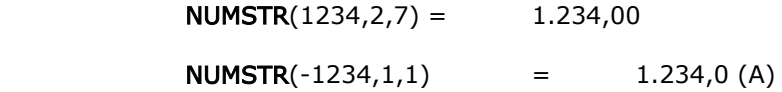

37. TIMESTR(time, format)

Verilen saat bilgisini metne çevirerek istenen formatta yazar.

38. RESXSTR(list source, tag)

Resource klasörü altında bulunan LRF uzantılı dosyalardaki liste numarası (list source) ve bu numaralı listedeki eleman numarasına (tag) karşılık gelen metni getirir.

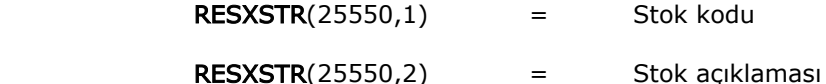

39. RESSTR(string resource)

Resource klasörü altında bulunan LRF uzantılı dosyalardaki metinleri getirir.

 $$ 

40. CRESSTR(list id., tag)

41. SUBSTR(text, start, length)

Seçilen metin alanı istenilen karakterden başlayarak istenilen uzunlukta yazmak için kullanılır.

 $SUBSTR("abcdef", 2, 3)$  = bcd

 $SUBSTR("abcdef", 1, 4)$  = abcd

# 42. UPCASE(text)

Verilen metni büyük harflerle yazar.

UPCASE("Text") = TEXT

43. LOWCASE(text)

Verilen metni küçük harflerle yazar.

 $LOWCASE("Text") =$  text

44. TRIMSPC(text, option)

Seçilen metnin başındaki ve/veya sonundaki boşlukları atar.

 $TRIMSPC(" ABC ",1) = ABC$  $TRIMSPC(" ABC ", 2) = ABC$  $TRIMSPC(" ABC ", 3) = ABC$ 

45. JUSTIFY(text, direction, fill, length)

Seçilen metni istenilen uzunlukta yazar. Metinde oluşan boşlukları istenen karakterle doldurur.

 $JUSTIFY(STR(4),1, "0",3) = 004$ 

 $JUSTIFY("ABC", 2," F", 7) = FFABCFF$ 

46. WRNUM(language, number, part)

Bir sayının tamsayı ya da ondalık kısmının belirtilen dilde yazı haline getirir. Dillere (language) karşılık gelen sayılar Goldset.sys, ERPset.sys dosyalarında tanımlanmıştır. (1=Türkçe, 2=İngilizce, 4=Almanca...) Tamsayı kısmın istenen dilde yazılması için part'a 1, kuruş hanesinin yazılması içinse part'a 2 değeri verilir.

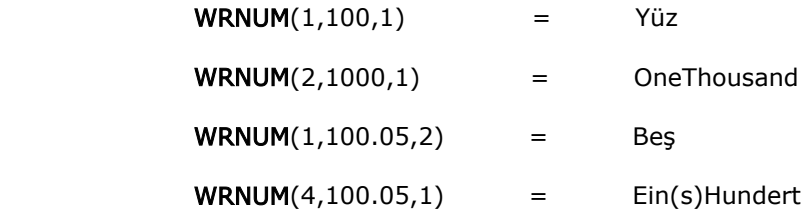

47. IF(expression, value1, value2)

Belirtilen koşul (expression) sağlanıyorsa birinci değeri(value1); sağlanmıyorsa ikinci değeri (value2) getirir. Türü sayıdır.

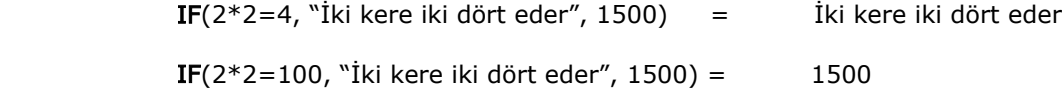